## **View Change Protocols and Reconfiguration**

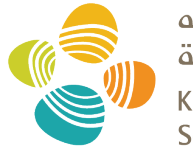

حامعة الملك عبدالله للعلوم والتقنية King Abdullah University of **Science and Technology** 

### CS 240: Computing Systems and Concurrency Lecture 11

### Marco Canini

Credits: Michael Freedman and Kyle Jamieson developed much of the original material.

### **Today**

- **1. More primary-backup replication**
- 2. View changes
- 3. Reconfiguration

### **Review: primary-backup replication**

- Nominate one replica *primary*
	- Clients send all requests to **primary**
	- Primary **orders** clients' requests

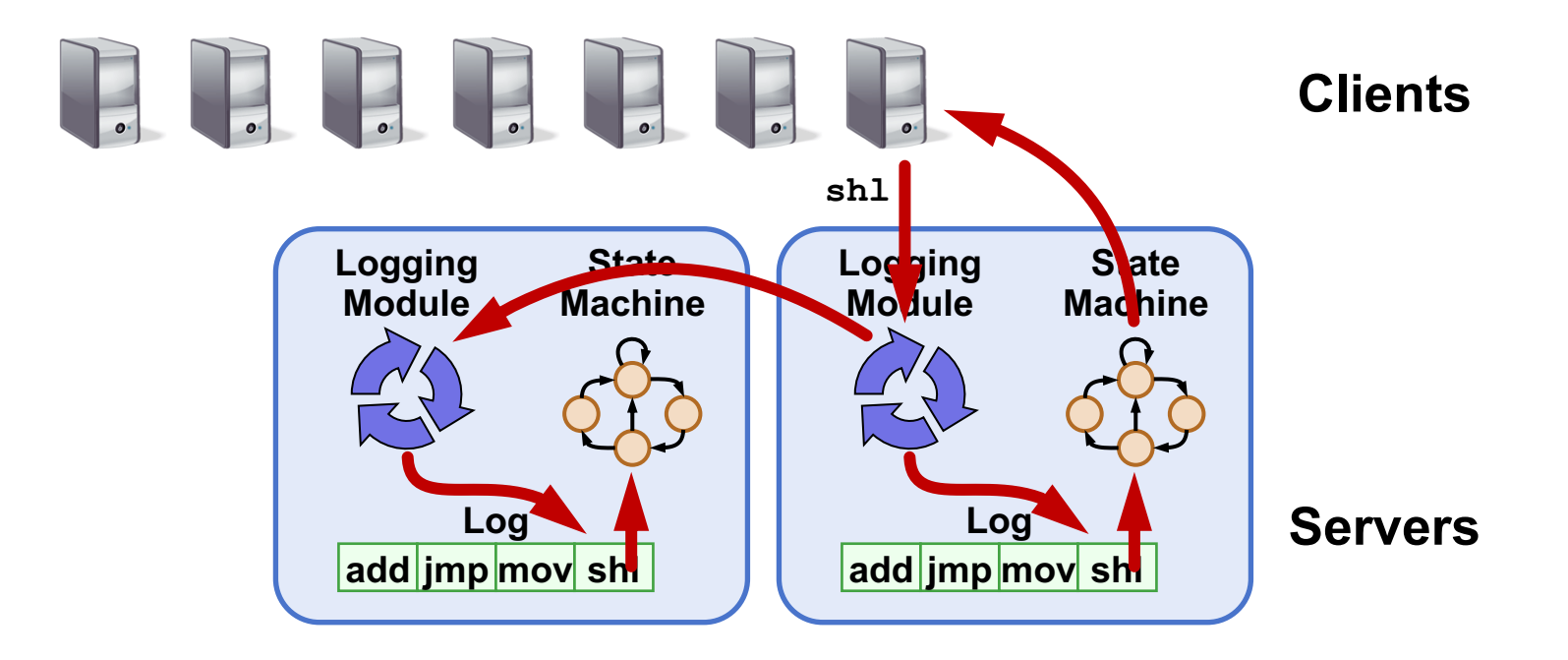

### **From two to many**

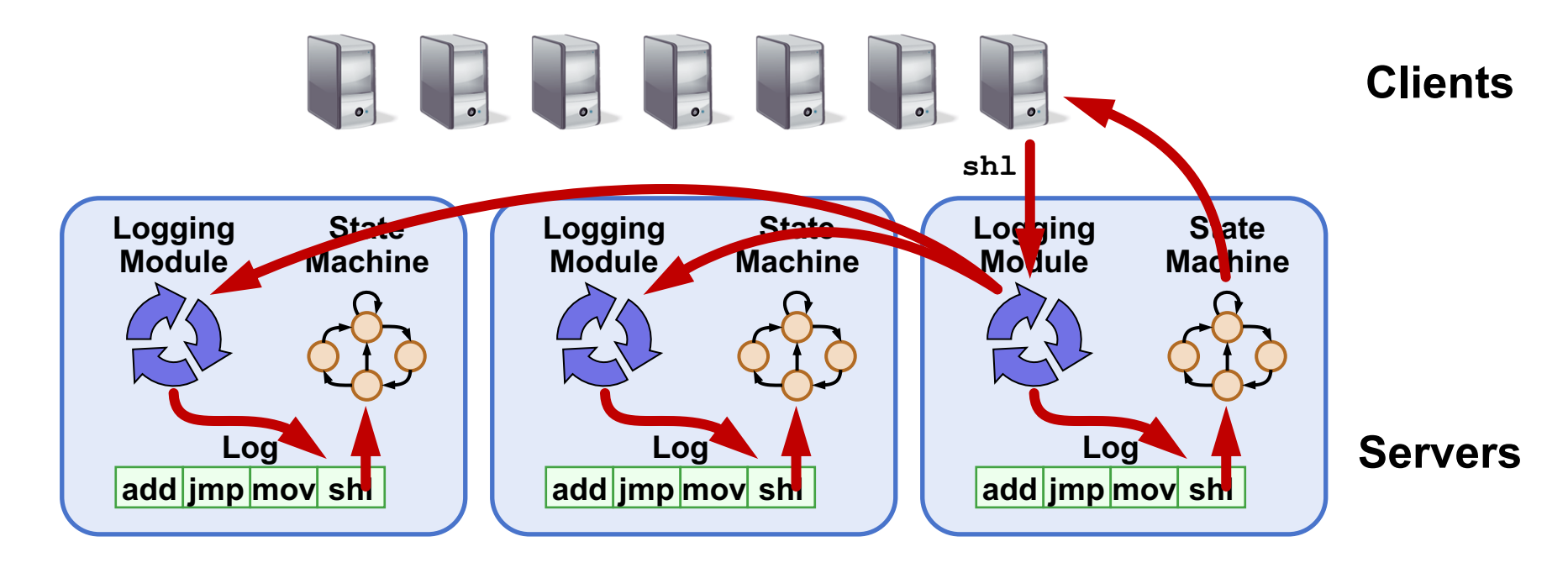

- **Last time:** Primary-Backup case study
- **Today:** State Machine Replication with **many** replicas – **Survive more failures**

### **Introduction to** *Viewstamped Replication*

- **State Machine Replication** for any number of replicas
- *Replica group:* Group of **2***f* **+ 1** replicas – Protocol can tolerate *f* **replica** crashes

### **Viewstamped Replication Assumptions:**

- 1. Handles *crash failures* only
	- Replicas fail only by **completely stopping**
- **2. Unreliable network:** Messages might be lost, duplicated, delayed, or delivered out-of-order

### **Replica state**

- *1. configuration:* identities of all 2*f* + 1 replicas
- 2. In-memory *log* with clients' requests in assigned order

⟨**op1, args1**⟩ ⟨**op2, args2**⟩ ⟨**op3, args3**⟩ ⟨**op4, args4**⟩ **...**

### **Normal operation**

$$
(f=1)
$$

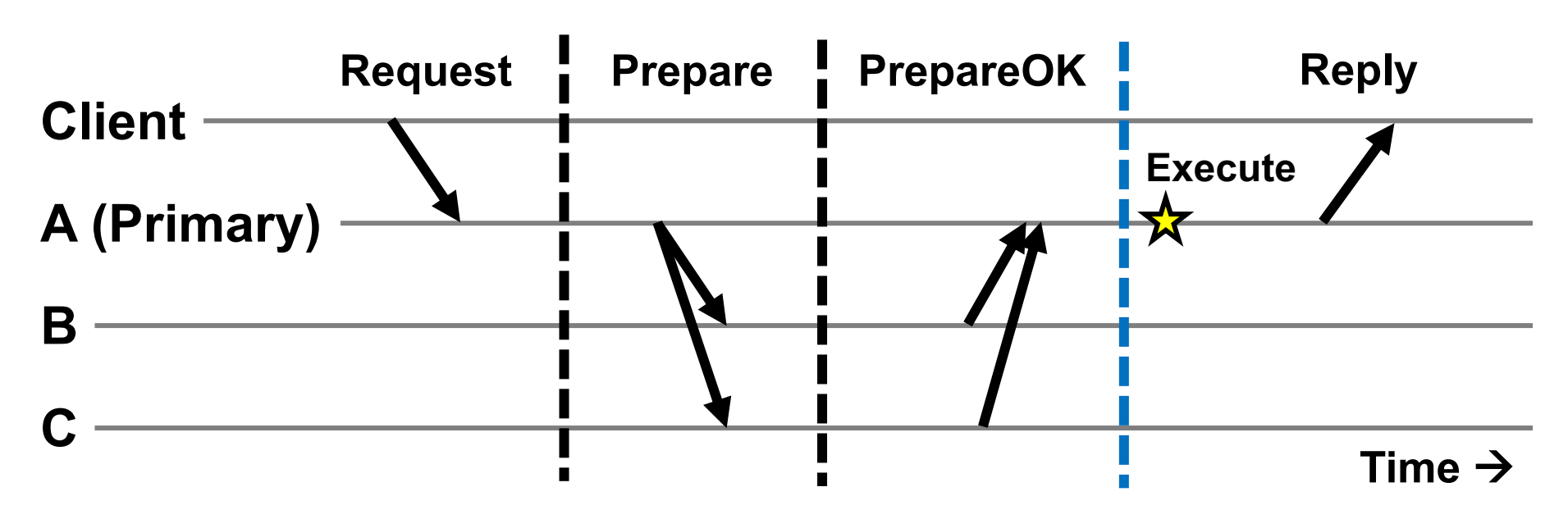

- 1. Primary adds request to end of its log
- 2. Replicas add requests to their logs in primary's log order
- 3. Primary waits for *f* PrepareOKs  $\rightarrow$  request is *committed* 
	- Makes up-call to execute the operation  $\mathbf{\hat{x}}$

# **Normal operation: Key points**

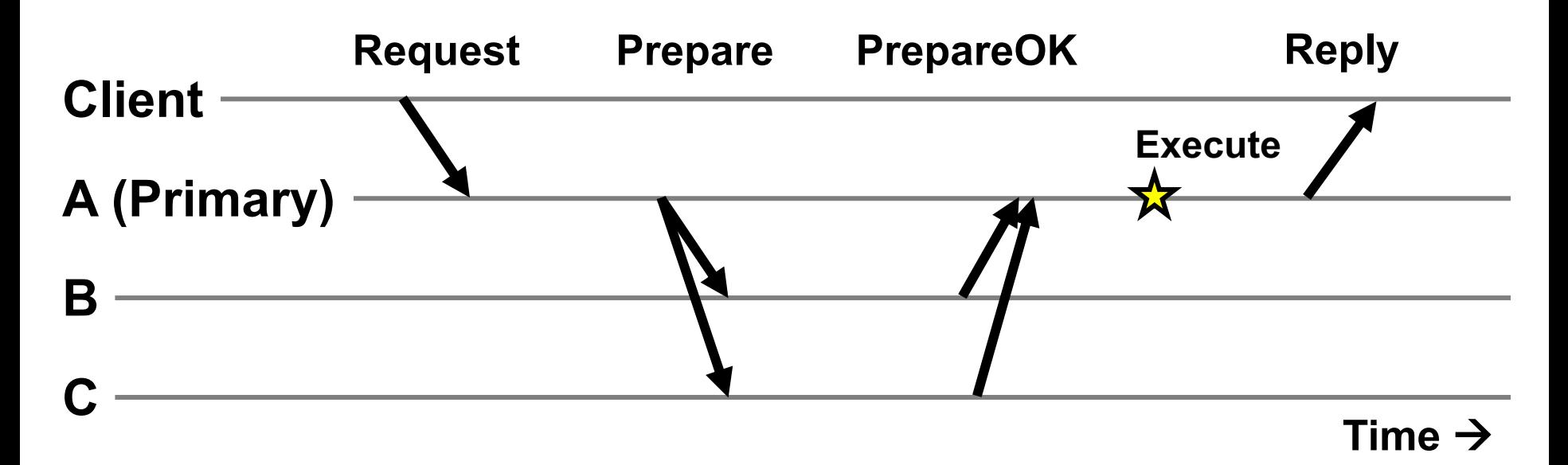

- Protocol guarantees **state machine replication**
- On **execute,** primary knows request in *f* + 1 = 2 nodes' logs – Even if *f* = 1 then **crash, ≥ 1 retains request in log**

 $(f = 1)$ 

# **Piggybacked commits**

 $(f = 1)$ 

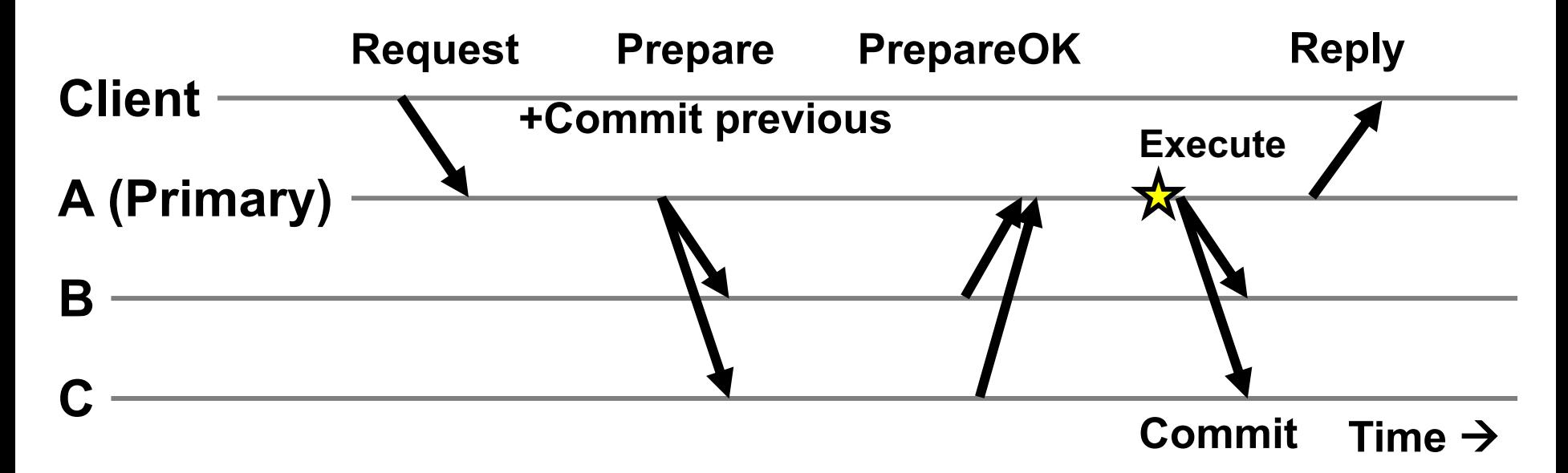

- Previous Request's commit **piggybacked** on current **Prepare**
- No client Request after a timeout period? – Primary sends **Commit** message to all backup replicas

### **The need for a view change**

- So far: **Works** for *f* failed **backup** replicas
- But what if the *f* failures include a **failed primary?** – All clients' requests go to the **failed primary**
	- **System halts** despite **merely** *f* **failures**

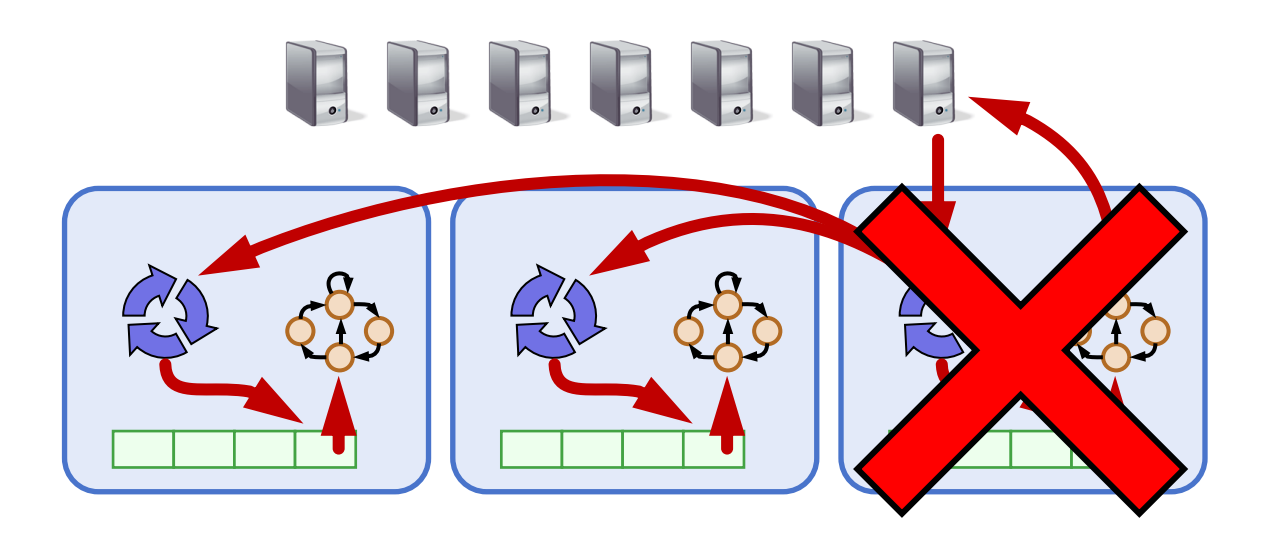

# **Today**

- 1. More primary-backup replication
- **2. View changes**
	- **With Viewstamped Replication**
	- Using a View Server
- 3. Reconfiguration

### **Views**

- Let **different replicas** assume role of primary **over time**
- System moves through a sequence of **views** – *View =* (view number, primary id, backup id, ...)

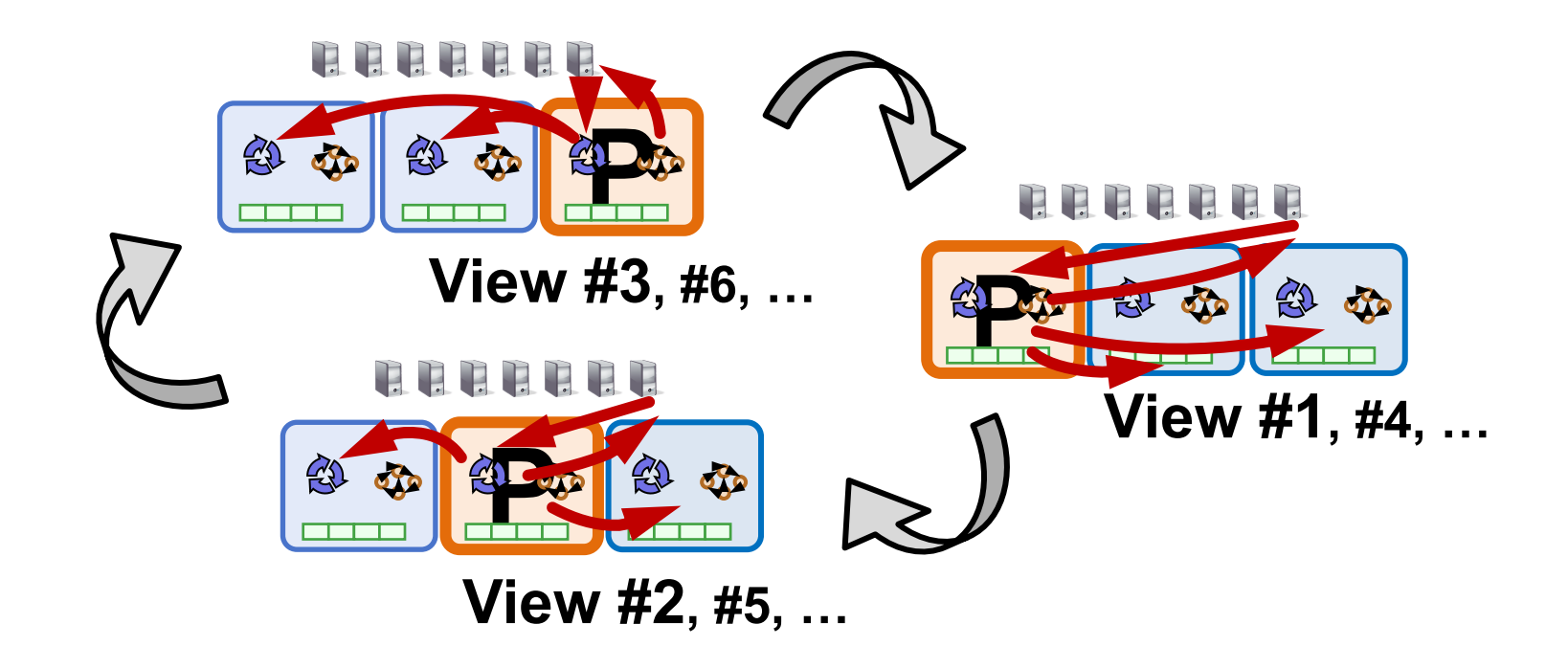

# **View change protocol**

- Backup replicas **monitor** primary
- If primary seems **faulty** (no Prepare/Commit):
	- Backups execute the *view change protocol* to select new primary
		- View changes execute **automatically**, **rapidly**
- Need to keep clients and replicas in sync: same **local** state of **the current view**
	- Same local state at **clients**
	- Same local state at **replicas**

### **Making the view change correct**

- View changes happen **locally** at each replica
- **Old primary** executes requests in the old view, **new primary** executes requests in the new view
- Want to **ensure state machine replication**

- **So correctness condition: Committed requests**
	- **1. Survive** in the new view
	- 2. Retain the **same order** in the new view

# **Replica state (for view change)**

- *1. configuration:* **sorted** identities of all 2*f* + 1 replicas
- 2. In-memory *log* with clients' requests in assigned order
- *3. view-number:* identifies primary in configuration list
- *4. status:* **normal** or in a **view-change**

## **View change protocol**

 $(f = 1)$ 

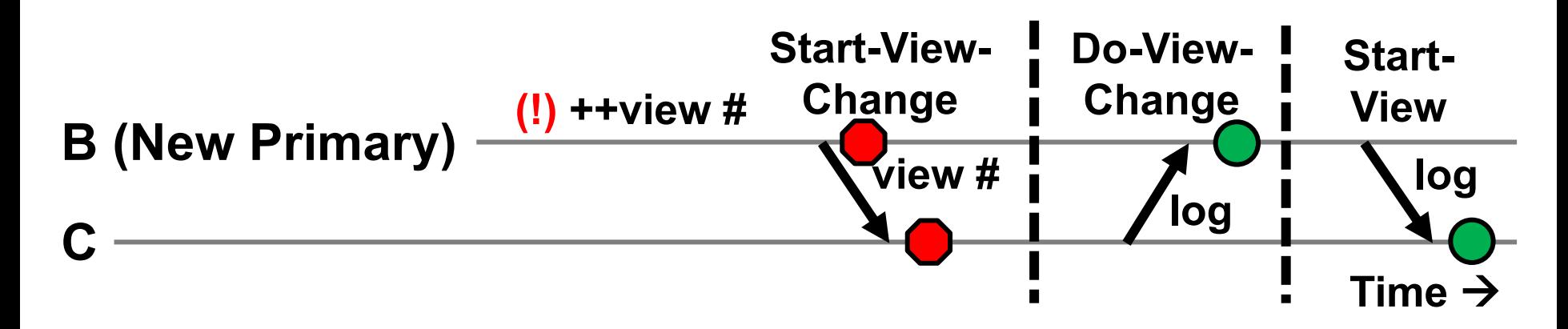

- 1. B notices A has failed, sends **Start-View-Change**
- 2. C replies **Do-View-Change** to new primary, with its log
- 3. B waits for *f* replies, then sends **Start-View**
- 4. On receipt of Start-View, C replays log, accepts new ops

### **View change protocol: Correctness (***f* **= 1)**

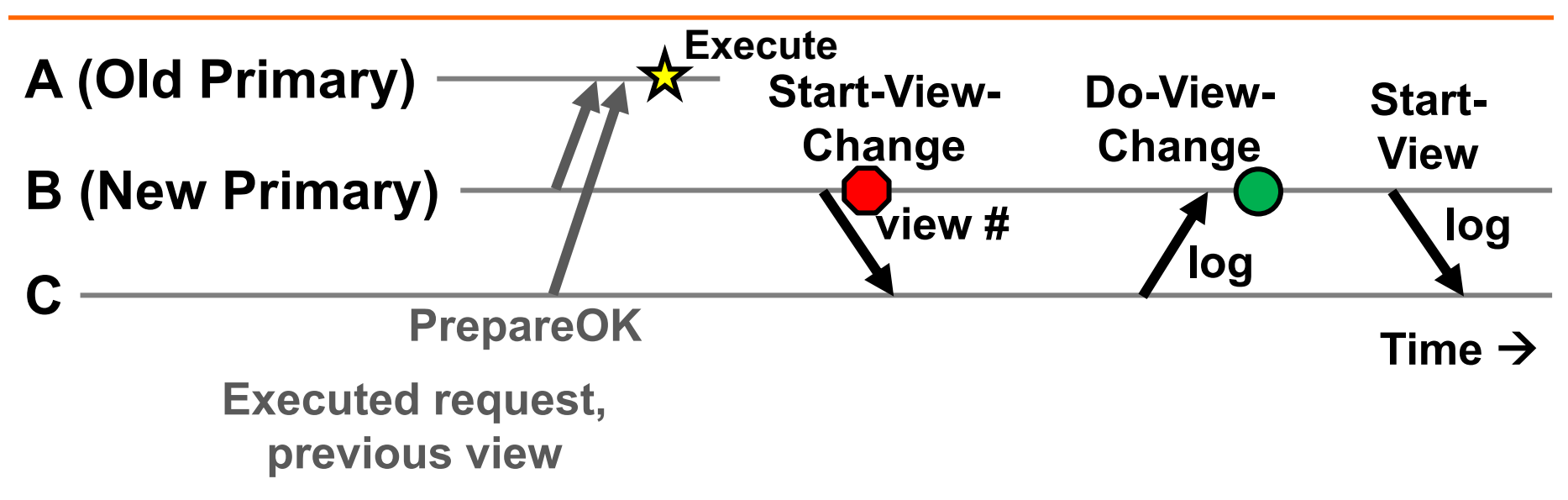

- Old primary **A** must have received one or two **PrepareOK** replies for that request (*why?*)
- Request is in B's or C's **log (or both):** so it **will survive**  into new view

## **Principle: Quorums**

$$
(f=1)
$$

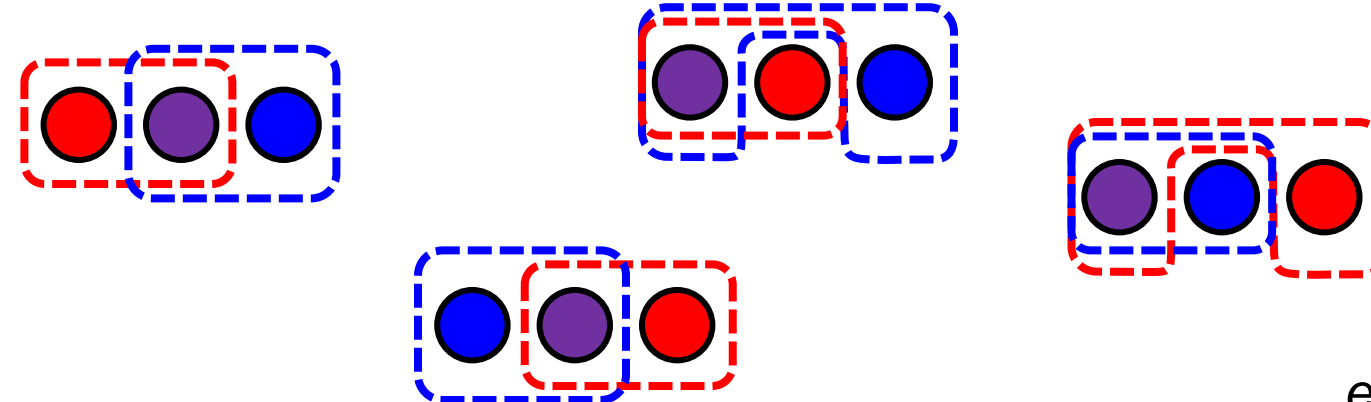

*et cetera...*

- Any **group of** *f* **+ 1 replicas** is called a *quorum*
- **Quorum intersection property:** Two quorums in 2*f* + 1 replicas must **intersect** at **at least one replica**

# **Applying the quorum principle**

### **Normal Operation:**

- Quorum that processes one request: **Q1** – ...and 2nd request: **Q2**
- **Q1 ∩ Q2** has at least **one replica** à – Second request **reads first request's effects**

# **Applying the quorum principle**

### **View Change:**

- Quorum processes previous (committed) request: **Q1** – ...and that processes **Start-View-Change: Q2**
- **Q1 ∩ Q2** has at least **one replica** à – View Change **contains committed request**

# **Split Brain**

#### **(not all protocol messages shown)**

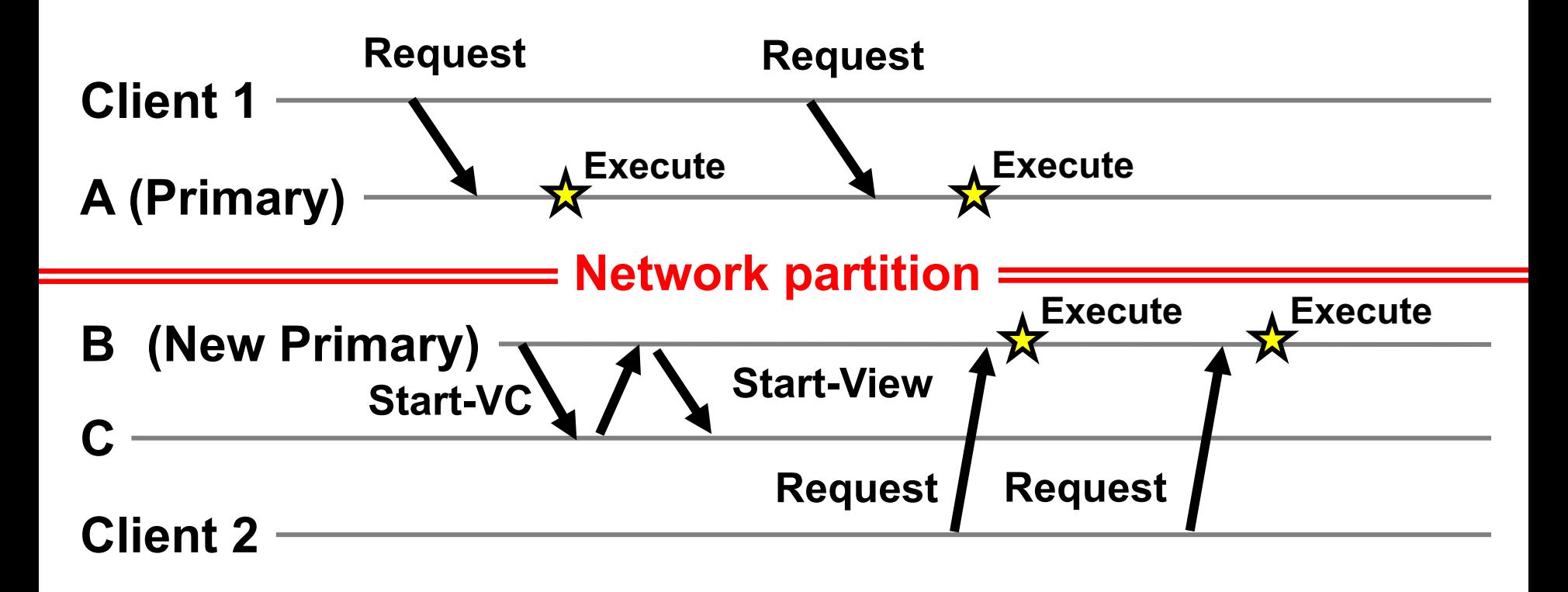

- What's **undesirable** about this sequence of events?
- Why won't this ever happen? What **happens instead?**

# **Today**

1. More primary-backup replication

### **2. View changes**

- With Viewstamped Replication
- **Using a View Server**
- 3. Reconfiguration

# **Would centralization simplify design?**

- A single *View Server* could **decide who** is primary
	- Clients and servers depend on view server
		- Don't decide on their own (might not agree)

- Goal in designing the VS:
	- Only **one primary** at a time for correct **state machine replication**

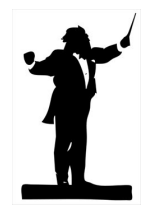

### **View Server protocol operation**

• For now, **assume** VS **never fails**

- Each replica now periodically *pings* the VS – VS declares replica *dead* if missed *N* pings in a row
	- Considers replica *alive* after a single ping received

• **Problem:** Replica can **be alive but because of network connectivity, be declared "dead"**

### **View Server: Split Brain**

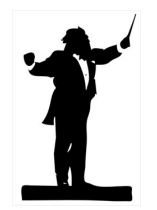

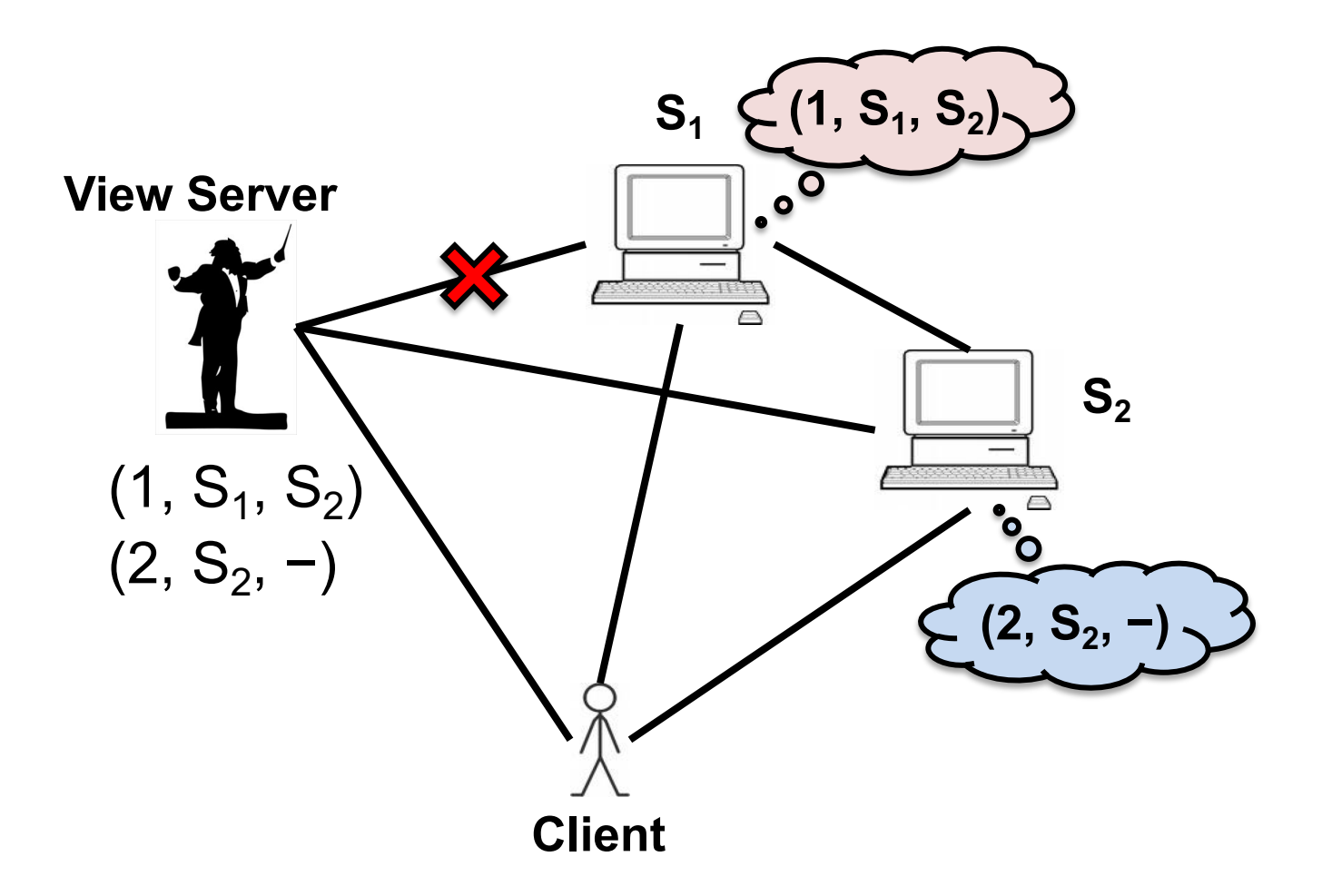

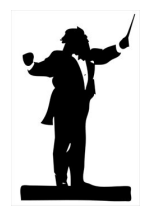

# **One possibility: S<sub>2</sub> in old view**

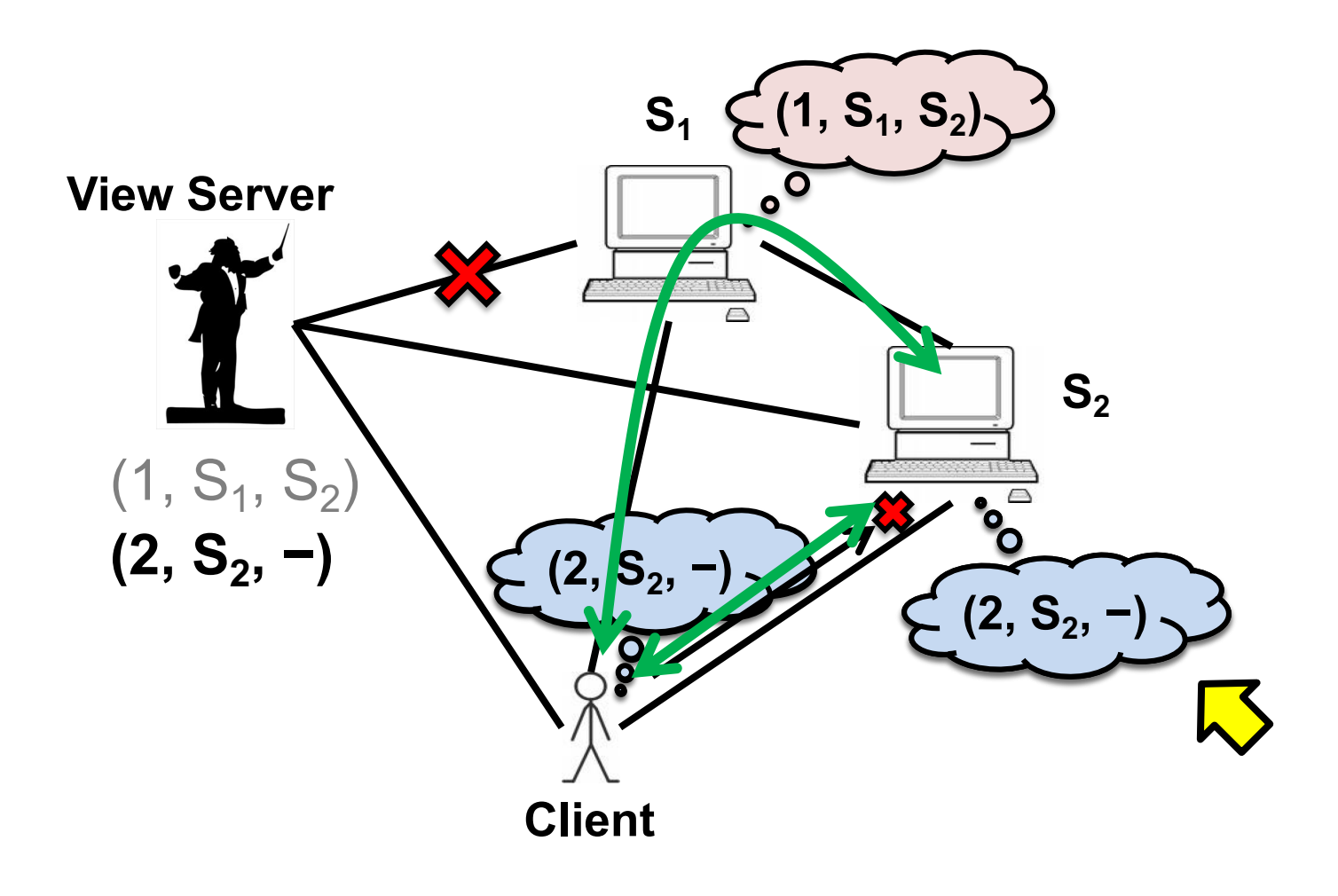

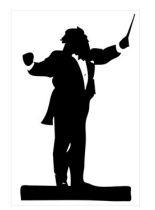

## Also possible: S<sub>2</sub> in new view

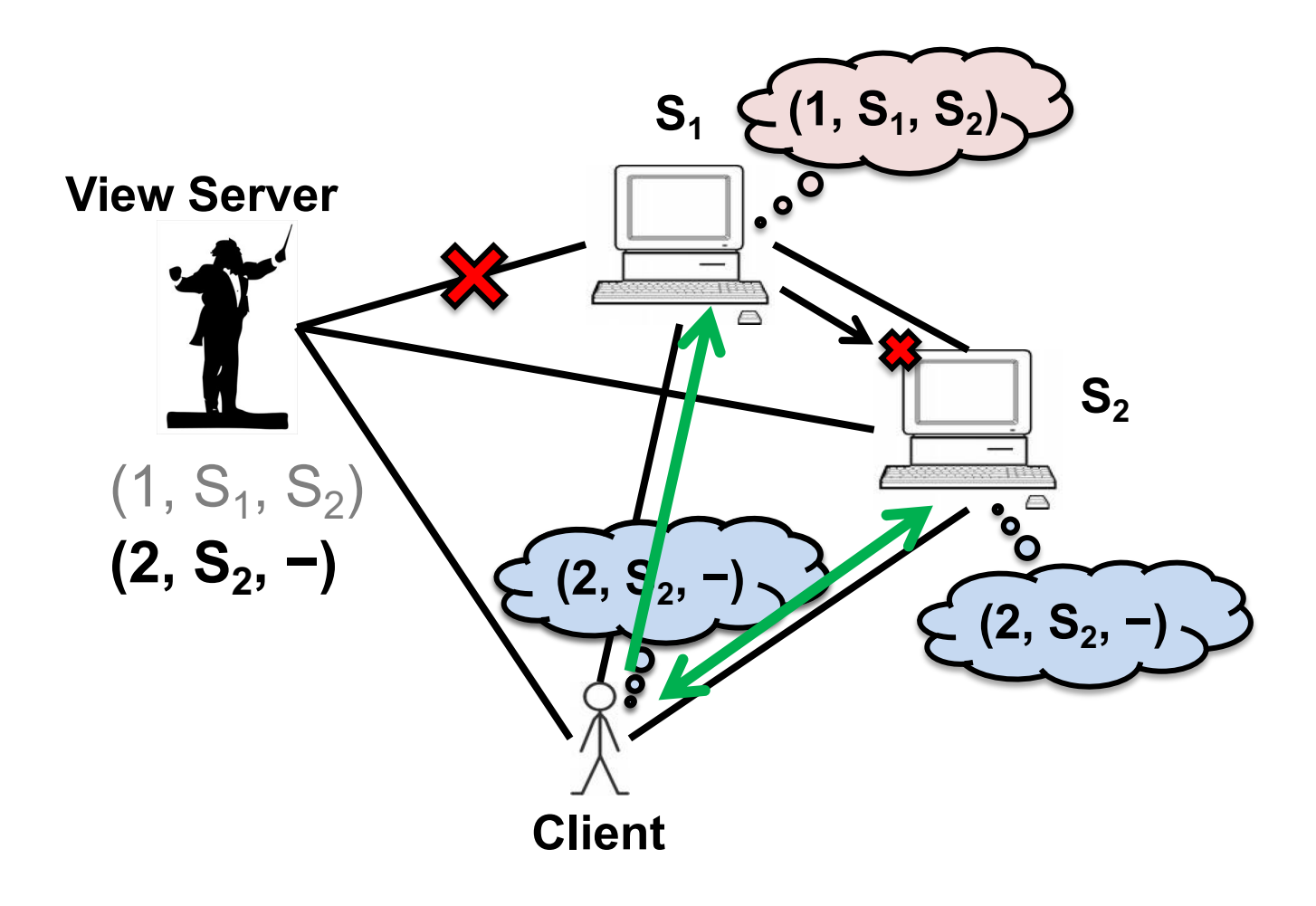

### **Split Brain and view changes**

### **Take-away points:**

- Split Brain problem **can be avoided** both: – In a **decentralized** design (VR)
	- With **centralized** control (VS)
- But protocol must be **designed carefully** so that replica state does not **diverge**

### **Today**

- 1. More primary-backup replication
- 2. View changes
- **3. Reconfiguration**

### **The need for reconfiguration**

- What if we want to **replace a faulty replica** with a different machine?
	- For example, one of the **backups may fail**

- What if we want to **change the replica group size?**
	- **Decommission** a replica
	- **Add** another replica (increase *f*, possibly)

• Protocol that handles these possibilities is called the *reconfiguration protocol*

## **Replica state (for reconfiguration)**

- *1. configuration:* **sorted** identities of all 2*f* + 1 replicas
- 2. In-memory *log* with clients' requests in assigned order
- *3. view-number:* identifies primary in configuration list
- *4. status:* **normal** or in a **view-change**
- *5. epoch-number:* indexes configurations

# **Reconfiguration (1)**

$$
(f=1)
$$

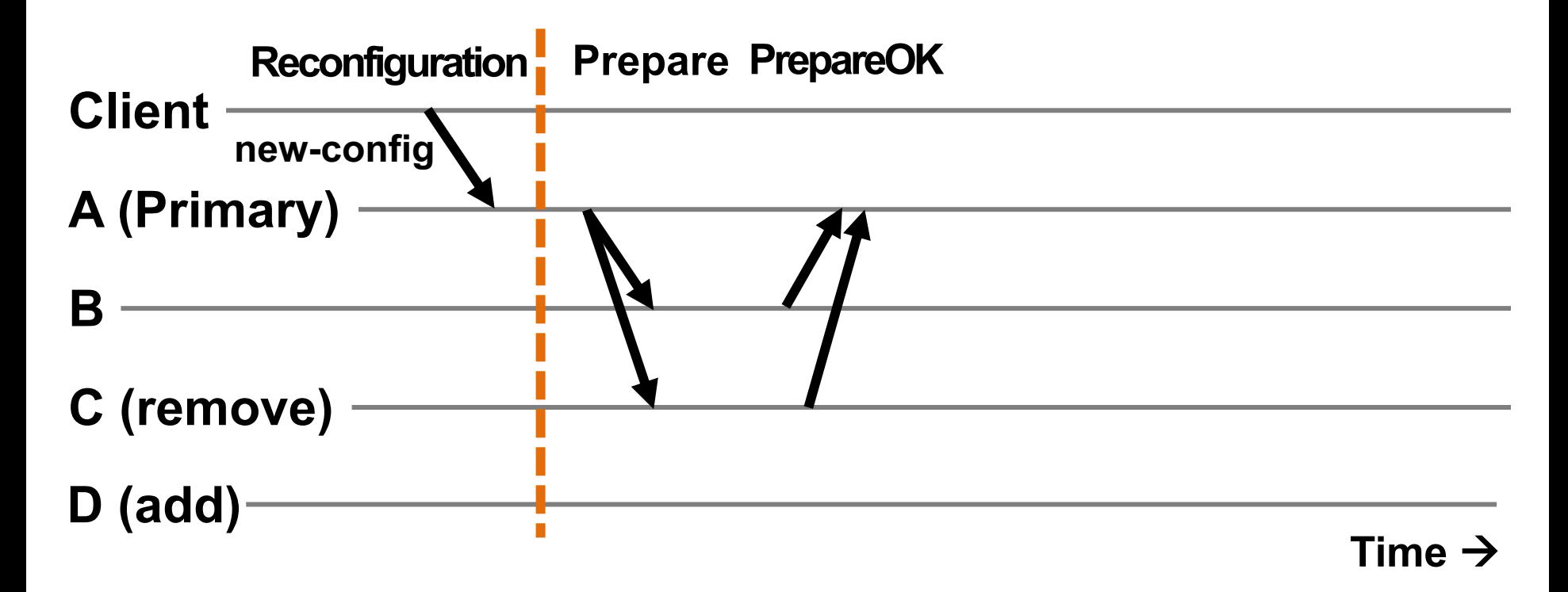

• Primary immediately **stops** accepting new requests

# **Reconfiguration (2)**

$$
(f=1)
$$

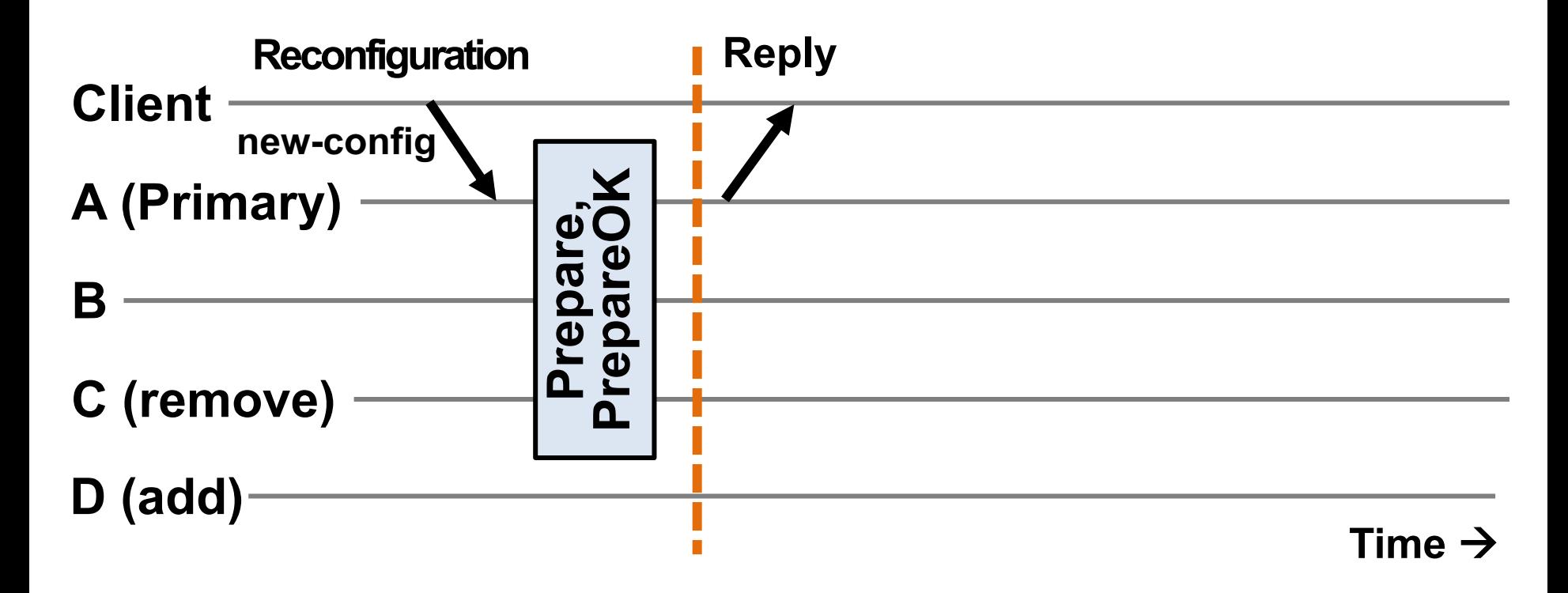

- Primary immediately **stops** accepting new requests
- No up-call to RSM for executing this request

# **Reconfiguration (3)**

$$
(f=1)
$$

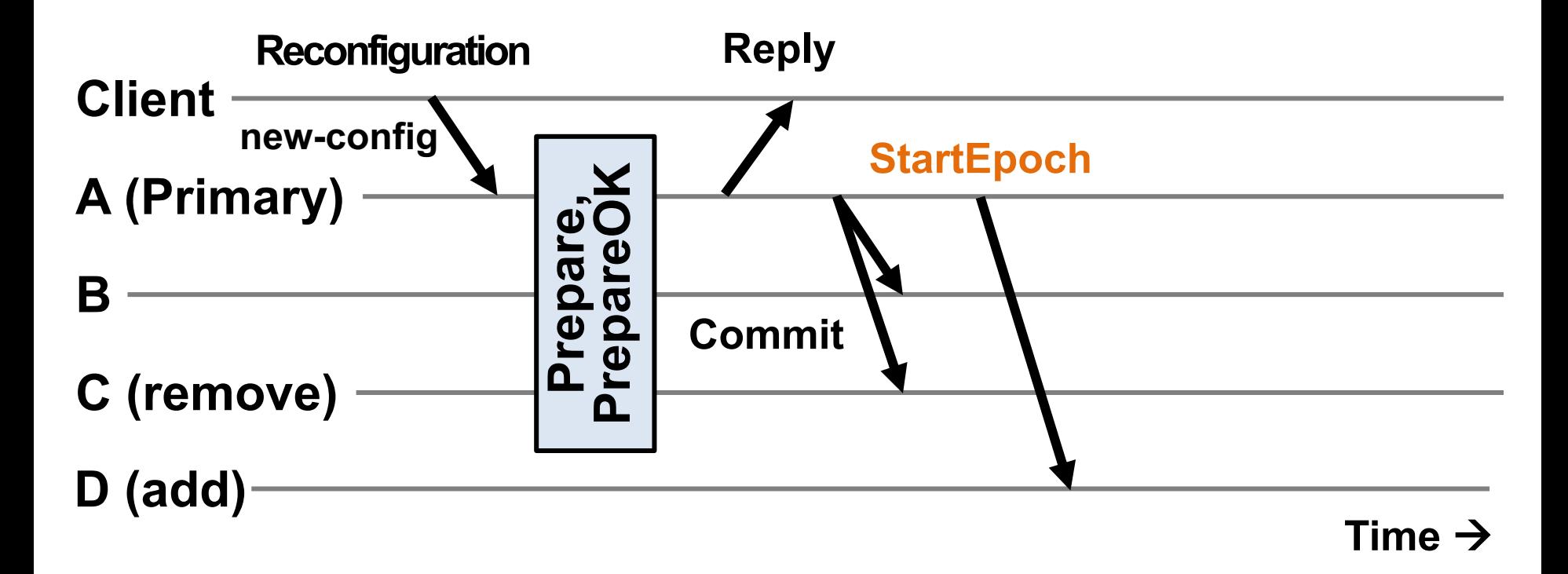

- Primary sends Commit messages to **old** replicas
- Primary sends **StartEpoch** message to **new** replica(s)

### **Reconfiguration in new group {A, B, D}**

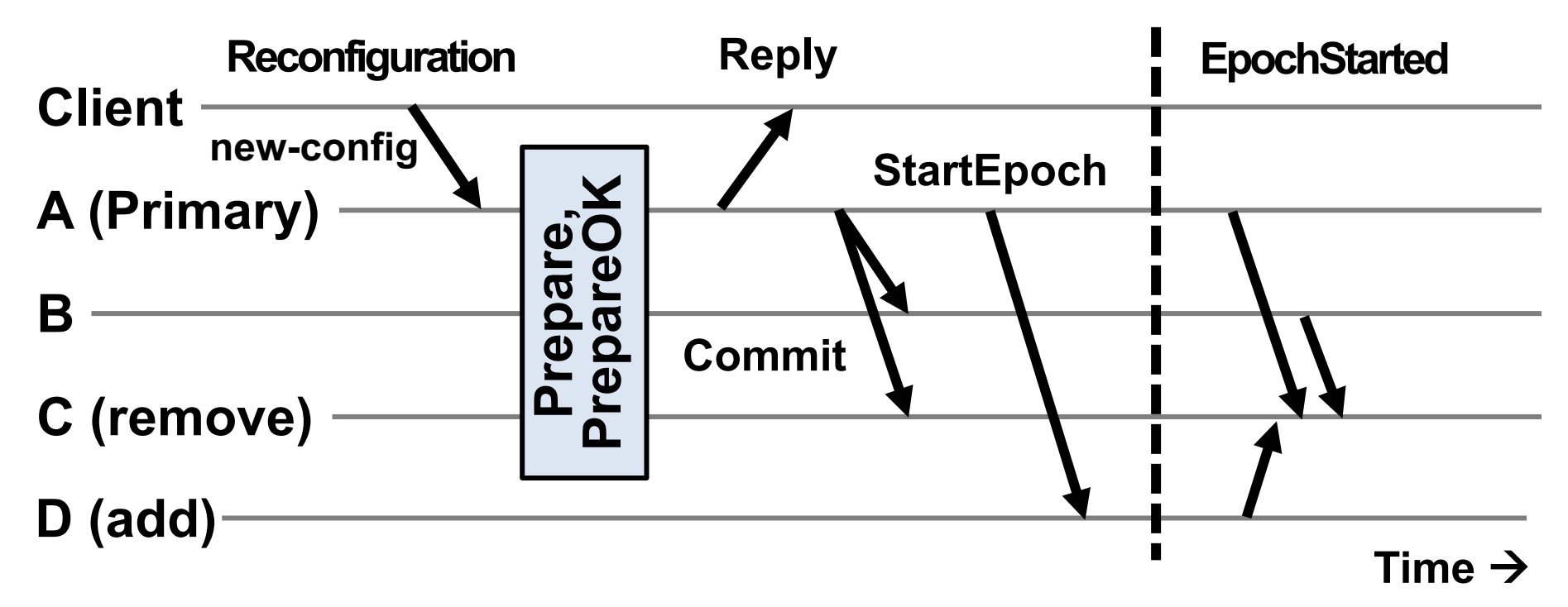

- 1. Update state with new **epoch-number**
- 2. Fetch state from old replicas, update log
- 3. Send **EpochStarted** msgs to replicas being removed

### **Reconfiguration at replaced replicas {C}**

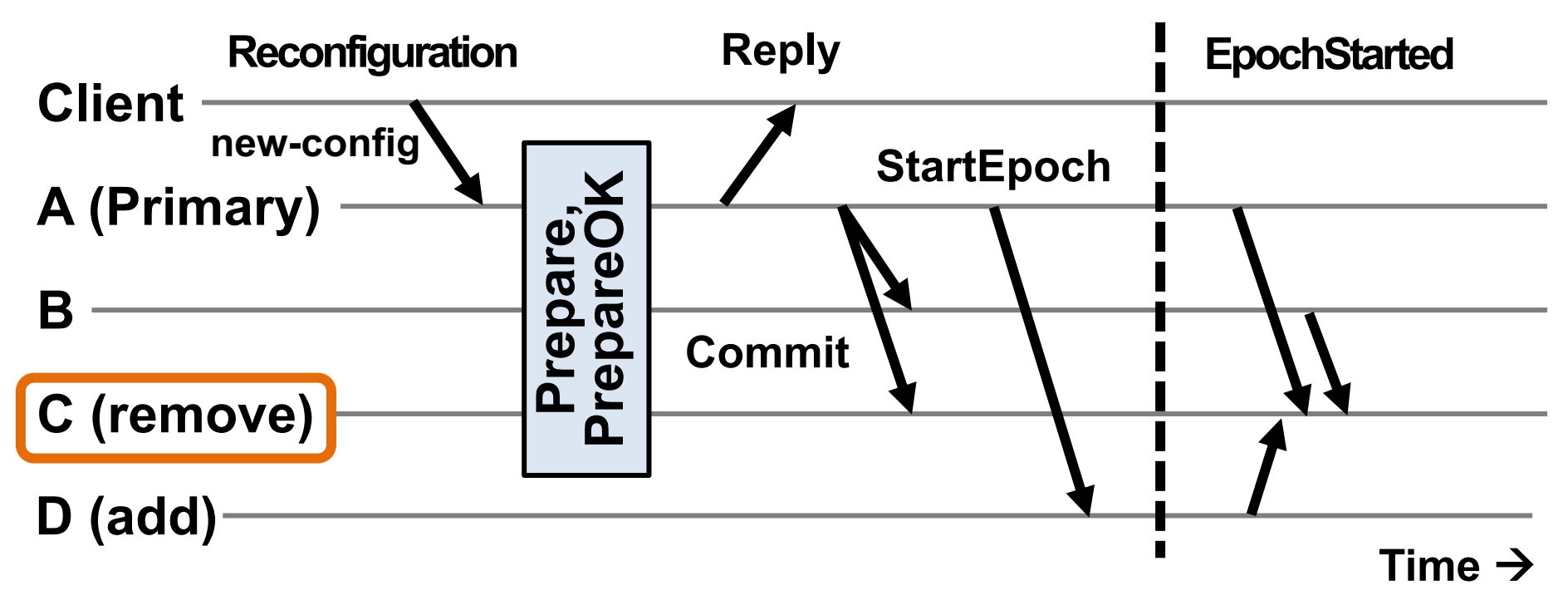

- 1. Respond to state transfer requests from others
	- Waits until it receives f' + 1 **EpochStarted** msgs, f' is fault tolerance of new epoch
- 2. Send **StartEpoch** messages to **new** replicas if they **don't hear EpochStarted** (not shown above)

## **Shutting down old replicas**

- If admin **doesn't wait** for reconfiguration to complete, may cause **> f failures in old group**
	- Can't shut down replicas on receiving Reply at client
- Must ensure committed requests survive reconfiguration!
- **Fix:** A new type of request **CheckEpoch** reports the current epoch
	- Goes thru normal request processing (no up-call)
	- Return indicates reconfiguration is complete

### **VR: Take-away ideas**

- **Viewstamped Replication** is a state machine replication protocol that tolerates f crash failures in a replica group of 2f + 1 replicas
- The protocol uses replicated state to provide persistence without any use of disk
- f + <sup>1</sup> replicas serve as a quorum that ensures correctness; in every step of the protocol there is at least one replica that knows about the request
- There's actually sub-protocols that operate to address distinct concerns (see next slide)

### **What's useful when**

- **Backups fail** or has network connectivity problems?
- Minority partitioned from primary?

à **Quorums allow primary to continue**

- **Primary fails** or has network connectivity problems?
- Majority partitioned from primary?

à **Rapidly execute view change**

- Replica **permanently fails** or is **removed?**
- Replica **added?**

à **Administrator initiates reconfiguration protocol**

### **Next topic:** Consensus and Paxos